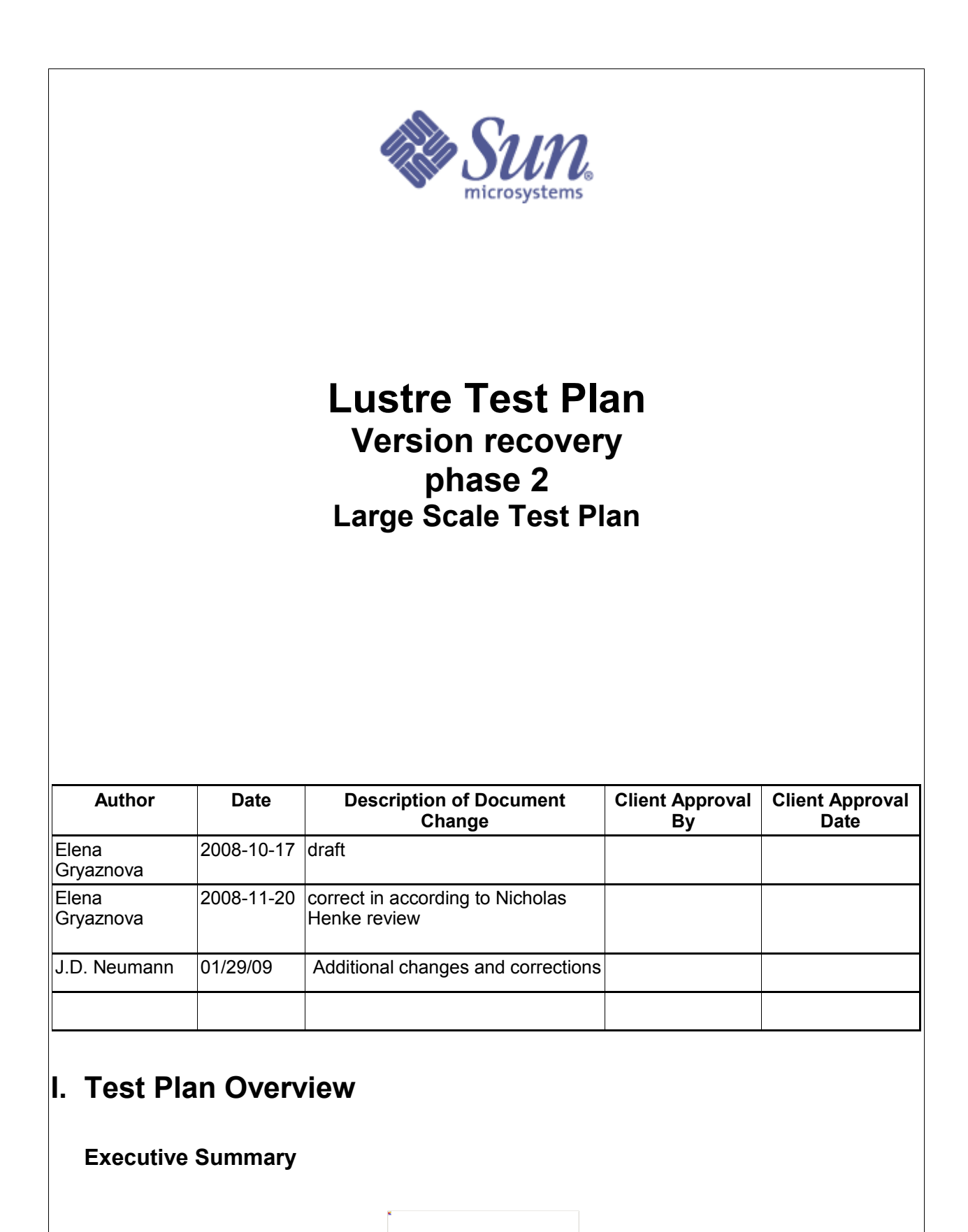

02/03/09 SINSERT THE GROUP(S) THAT NEED TO KNOW THE INFORMATION> Page 1 of 6

Statement of the problem trying to solve: Test at scale the following version based recovery feature landed into b1\_8\_gate branch -- vbr interop -- vbr\_exp -- vbr\_orphans Required inputs: -- this test plan approved by customer -- the test scripts reviewed by customer and adjusted by QE to use in customer testing lab -- estimated debug impact for required debug level (have to be <5%) -- b1\_8\_gate branch, with landed : vbr interop: attachment 17435, attachment 17694 bug 15942 vbr\_exp: attachment 18379 bug 15391 vbr\_orphans: attachment (still in code phase) bug 15292 -- the packages (build): Lustre b1\_8\_gate build, lustre-tests b1\_8\_gate build. • Hardware to be used: -- customer lab • Expected output: -- The current status of the listed features -- The following tickets will be used for summary and a status of testing. vbr\_interop: bug 15942 vbr\_exp: bug 15391 vbr orphans: bug 15392 large-scale VBR tests: bug 17195 "create VBR large scale tests" large-scale VBR testing status: **bug 17739** "large scale VBR testing"

# **Problem Statement**

We need to test VBR at scale. This test plan lays out what tests need to be run to verify this feature.

### **Goal**

Verify the VBR functionality on a large system. Verify VBR performance impact on a large system.

### **Success Factors**

All tests need to run successfully.

### **Testing Plan**

**Define the setup steps that need to happen for the hardware to be ready? Who is responsible for these tests?**

1. Get system time at customer lab.

- 2. Install Lustre rpms.
- 3. Configure Lustre file system.

4. pre-feature testing has been completed (including replay-vbr on 2 clients) and signed off by SUN QE for VBR feature.

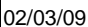

02/03/09 <INSERT THE GROUP(S) THAT NEED TO KNOW THE INFORMATION> Page 2 of 6

QE team members responsible for :

Elena Gryaznova -- creating the tests scripts, adjust scripts for customer test env.

Elena Gryaznova – debug level estimation

Walter Poxon – review the tests scripts, help to adjust them to customer test env.

Walter Poxon, Ed Giesen -- setting up the test environment, running the tests, reporting the results, collect debug data of failed tests.

Developers responsible for: Mikhail Pershin – review the test plan, inspect the tests scripts. Figure out and resolve the failures.

#### **Specify the date these tests will start, and length of time that these test will take to complete.**

Date started:TBD

The time estimation for new tests creation: 1 week

The time estimation of 1 run: VBR feature tests (large-scale) : 2 days Common recovery tests : 4 days

Summary for 1 tests cycle: 6 days

In the case of defects found the tests should be repeated.

The estimated number of cycles and completed testing depends on:

-- the number of defects found during testing;

-- the time needed by developers to fix the defects;

#### **Specify (at a high level) what tests will be completed?**

Functional tests: new acceptance-small tests: large-scale, recovery-scale (without Lustre filesystem reformatting)

# **Test Cases**

#### **Test Cases**

```
Post-gate landing
```

```
All these tests are (will be) integrated into acceptance-small as large-
scale.sh (LARGE SCALE).
To run this large scale test:
1. Install Lustre build and lustre-tests build on lab
2. Specify the cluster configuration file, see cfg/local.sh and
cfg/ncli.sh for details.
3. run the test without lustre reformatting as:
   SETUP=: CLEANUP=: FORMAT=: ACC SM_ONLY=LARGE_SCALE NAME=<config_file>
sh acceptance-small.sh 
or
```
02/03/09 **Page 3 of 6** EXPERT THE GROUP(S) THAT NEED TO KNOW THE INFORMATION> **Page 3 of 6** 

 SETUP=: CLEANUP=: FORMAT=: NAME=<config\_file> sh large-scale.sh Requirements: 1. installed Lustre user tools (lctl) 3. shared directory with lustre-tests build on all clients 4. formatted Lustre fs, mounted by clients 5. the configuration file in according to formatted lustre 6. installed mdsrate, IOR, mpirun, dbench, iozone I. **Feature tests for exports:** 1.a measure N clients connection time without delayed exports (and orphans). 1.b create many delayed exports 1000/10000/100000, measure time for clients connection time - connect N new clients large scale.sh test 1b 1.c create many delayed exports 1000/10000/100000, measure recovery time: connect several clients, create/delete the number of files, fail mds. Print the statistic number of delayed exports/ the number of clients/ the time of connections large scale.sh test 1c 1.d create many delayed exports 1000/10000/100000, expire all exports and connect new clients, this will invoke massive orphans cleanup. Measure connection time. large scale.sh test 1d 1.e create many delayed exports 1000/10000/100000, make export expired one-by-one with delay 30 sec, measure recovery time: connect several clients, create/delete the number of files, fail mds. Print the statistic number of delayed exports/ the number of clients/ the time of connections. This should invoke contstant exports+orphans cleanup during test. large-scale.sh test\_1e **II. Feature tests for orphans** 2.b create many delayed exports 1000/10000/100000 with orphaned files (1000/10000/100000), measure time for clients connection time - connect N new clients large\_scale.sh test\_2b 2.c create many delayed exports 1000/10000/100000 with orphaned files (1000/10000/100000), measure recovery time: connect several clients, create/delete the number of files, fail mds. Print the statistic number of delayed exports/ the number of clients/ the time of connections large\_scale.sh test\_2c

2.d create many delayed exports 1000/10000/100000 with orphaned files (1000/10000/100000), measure the connection time. large\_scale.sh test\_2d

02/03/09 **Page 4 of 6** SINSERT THE GROUP(S) THAT NEED TO KNOW THE INFORMATION>

```
COMMON scale tests
All these tests are (will be) integrated into acceptance-small as
recovery-scale.sh (RECOVERY_SCALE).
To run this recovery scale tests over acceptance-small:
    SETUP=: CLEANUP=: FORMAT=: ACC SM_ONLY=RECOVERY_SCALE
NAME=\text{condig file} > \text{sh acceptance-small}.sh
To run all recovery scale tests:
     SETUP=: CLEANUP=: FORMAT=: NAME=<config_file> sh recovery-scale.sh
To run the recovery scale tests separately:
     SETUP=: CLEANUP=: FORMAT=: NAME=<config_file> DURATION=<duration>
recovery-mds-scale.sh
     SETUP=: CLEANUP=: FORMAT=: NAME=<config_file> recovery-double-scale.sh
III.
Scale recovery tests (NC:1M:MO) (the test based on test11/17 from CMD3 project)
Scale recovery tests (NC:1M:MO) (the test based on test11/17 from CMD3
project)
3.a (was test11 in cmd3 project)
For defined duration (1-24 hours) repeatedly fail an MDS at defined (5-10
minutes) intervals and verify that no application errors occur. Load of
clients: mdsrate, IOR, dbench, iozone, dd, tar.
recovery-mds-scale.sh
Example:
     SETUP=: CLEANUP=: FORMAT=: NAME=<config_file> DURATION="3600" sh
recovery-mds-scale.sh
3.b (was test17 on cmd3 project)
Fail a random pair of nodes at defined (5-10 minutes) intervals and verify
that no application errors occur. Load of clients: mdsrate,IOR, dbench,
iozone, dd, tar.
1: failover MDS, then OST
2: failover MDS, then 2 clients
4: failover OST, then another OST
5: failover OST, then 2 clients
6: failover OST, then MDS
7: failover random 2 clients, then MDS
8: failover random 2 clients, then OST
9: failover random 2 clients, then 2 different clients
recovery-double-scale.sh 
Example:
  SETUP=: CLEANUP=: FORMAT=: NAME=<config_file> sh recovery-double-
scale.sh
3.c client failure does not affect other clients
Start load on clients. At defined (5-10 minutes) interval fail one random
client and then fail mds. Reintegrate failed client after recovery
completed. Load of clients: mdsrate,IOR, dbench, iozone.
```
O2/03/09 **Page 5 of 6** SINSERT THE GROUP(S) THAT NEED TO KNOW THE INFORMATION> **Page 5 of 6** 

```
recovery-random-scale.sh
Example:
  SETUP=: CLEANUP=: FORMAT=: NAME=<config_file> sh recovery-random-
scale.sh
```
**IV.** More tests can be added after discussion (see bug 17195).

# **Benchmarking**

No additional benchmarks will be done.

# **I. Test Plan Approval**

Review date for the Test Plan review with the client:

- 10/16/08 reviewed by Mikhail Pershin
- 10/17/08 reviewed by J.D. Neumann
- 10/18/08 reviewed by Ed Giesen
- 11/11/08 reviewed by Nicholas Henke
- 11/20/08 reviewed by Mikhail
- Date the Test Plan was approved by the client (and by whom) 08/11/2008 – approved by Charlie Carroll
- Date(s) agreed to by the client to conduct testing

# **I. Test Plan – Final Report**

# **Test Results**